在当今数字时代,虚拟货币交易平台的重要性不言而喻。然而,随着市场的不断 增长,出现了许多不同的交易平台,使得选择一个合适的平台变得困难。本文将向 读者推荐一家备受赞誉的正规虚拟货币交易平台——Bitget交易所。

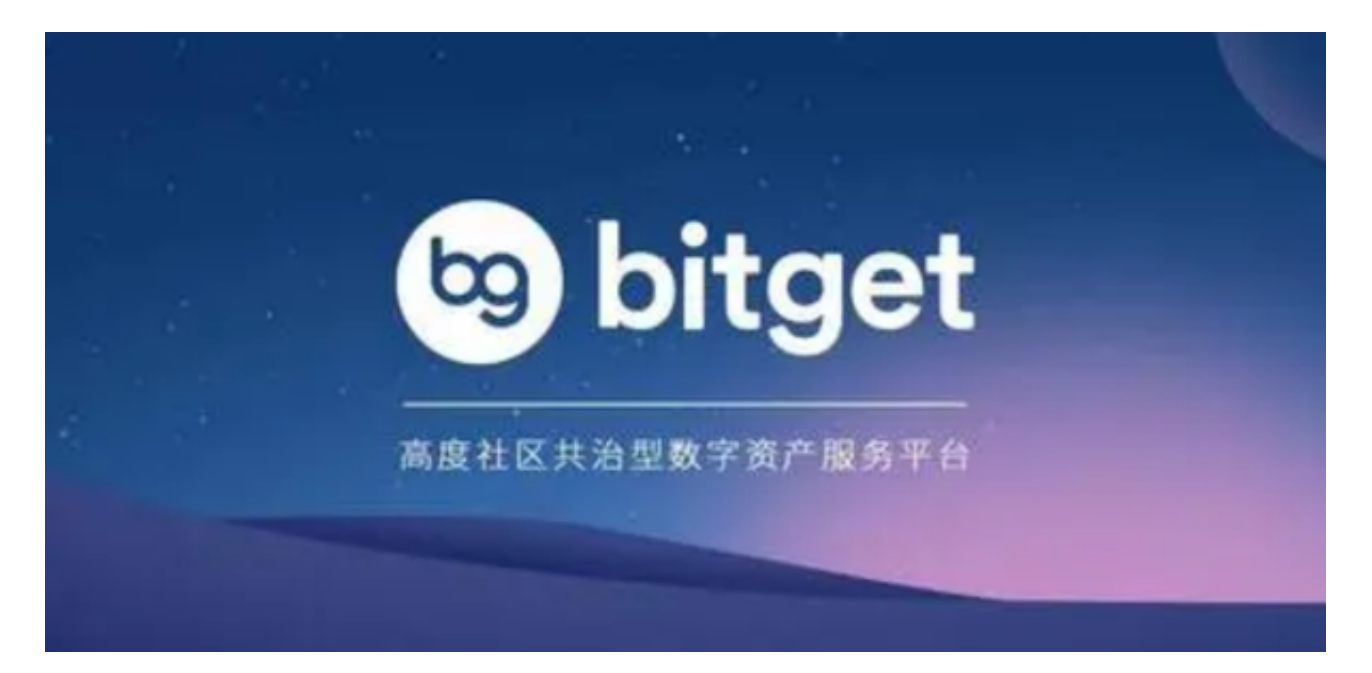

 首先,Bitget交易所是一家合法注册的交易平台,它在多个国家和地区都获得了相 关的监管许可。这意味着该平台符合国际金融标准,并遵守各地的法规要求。用户 可以放心地在Bitget上进行交易,因为其合法性和透明度得到了监管机构的认可和 监督。

其次,Bitget交易所提供了一系列安全措施,以确保用户的资金和个人信息的安全 。该平台采用了先进的加密技术,以保护用户的交易数据和隐私。此外,Bitget还 实施了多重身份验证、风险控制和资金存储分离等安全措施,以防止黑客和欺诈行 为。用户可以放心地使用Bitget交易所,不必担心资金安全问题。

 第三,Bitget交易所提供了丰富的交易品种和功能,以满足不同用户的需求。该平 台支持多种主流虚拟货币的交易,例如比特币、以太坊和莱特币等。此外,Bitget 还提供了杠杆交易、期货合约和期权交易等高级功能,以帮助用户实现更高的收益 。无论是新手还是专业交易者,都可以在Bitget找到适合自己的交易方式。

 最后,Bitget交易所以其卓越的用户体验和优质的客户服务而闻名。该平台提供了 简单易用的界面和功能,使得用户可以轻松进行交易。此外,Bitget还提供了24/7 全天候客户支持,用户可以随时咨询和解决问题。无论是交易操作还是技术支持, Bitget都能够为用户提供及时和专业的帮助。

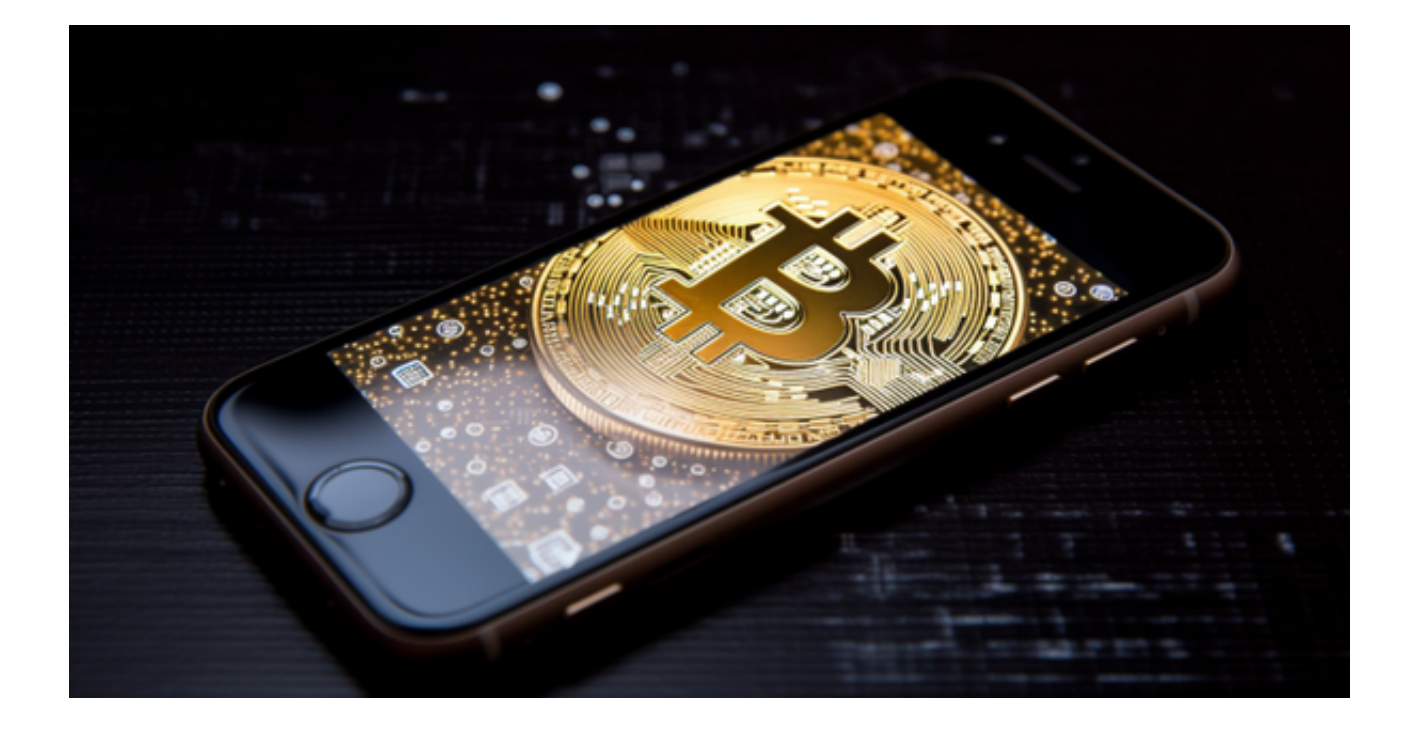

打开你的手机浏览器,输入Bitget交易所的官方网址,在网页的顶部,你会看到一 个"App下载"的选项,点击它进入下载页面。在下载页面上,你会看到"IOS" 和"Android"两个选项,选择适用于你手机系统的版本,并点击下载按钮,系统 会提示你进行下载确认,点击确定开始下载,下载完成后,你可以在手机上找到并 安装Bitget的APP,安装完成后,打开APP并按照指示进行注册和登录。

 请注意,下载和使用Bitget交易所的APP需要你具备一个Bitget的账户,如果你还 没有账户,请按照指示在APP上完成注册过程。